#### **I. Probleme diverse**

#### **Pinochio**

În fiecare zi nelucrătoare din săptămână, Pinochio spune câte o minciună datorită căreia nasul acestuia creşte cu câte *p centimetri* pe zi. Sâmbăta şi duminica, când vine bunicul Gepeto acasă, pentru a nu-l supăra prea tare, Pinochio reuşeşte să nu spună nici o minciună, ba chiar uitându-se în oglindă observă că în fiecare din aceste zile lungimea nasului său scade cu cate *1 centimetru* pe zi. Când începe o nouă săptămână, rămânâd singur acasă Pinochio continuă şirul minciunilor.

#### **Cerin**ţă

Care este dimensiunea nasului lui Pinochio după *k zile* ştiind că iniţial nasul său

măsura *n centimetri*.

#### **Date de intrare**

De la tastatură se citesc n, p şi k.

#### **Date de ie**ş**ire**

Pe ecran se va afişa un singur număr natural, adică numărul de centimetri cerut de problemă.

### **Restric**ţ**ii**

n≥1, 1≤k≤256, 1≤p≤100

#### **Exemplu**

Pentru  $n=2$  $p=1$  $k=8$ se va afişa  $6 \text{ cm}$ 

#### **Observa**ţ**ie**

Pentru orice exemplu zilele încep cu luni. Pe exemplul anterior zilele sunt luni, marți, miercuri, joi, vineri, sâmbătă, duminică, luni.

#### **II. Algoritmi elementari**

```
1. Prelucrarea cifrelor unui numar natural 
întreg n, cifra 
citeşte n 
cât timp n!=0 execută
      cifra← n % 10 
     //prelucreaza cifra 
      n← n/10 
sf-cât timp
```
#### **Nunt**ă **în** Ţ**ara Numerelor Enun**ţ

În Ţara Numerelor vine şi ziua în care Număr Împărat trebuie să-şi mărite fata. El dă de ştire în întreaga împărăţie că o va da de nevastă pe Prinţesa Număr, doar acelui Număr Voinic care se va potrivi cu mireasa, dar nu oricum, ci va trebui să aibă aceeaşi lungime (ca să încapă amândoi în patul împărătesc), iar prima cifră trebui să coincidă cu cea a miresei (coroanele pe care le vor purta pe cap au aceeași mărime). Ajutați-l pe Număr Împărat să verifice, dacă Număr Voinic venit la curte este potrivit cu Prinţesa Număr.

## **Cerin**ţă

Cunoscând numărul Prinţesei şi numărul Voinic, scrieţi un program care să determine potrivirea dintre cei doi.

### **Date de intrare**

De la tastatură se citesc cele două numere **n** și **m**, primul reprezentând Printesa Număr, al doilea reprezentând Numărul Voinic (în Ţara Numerelor politeţea este respectată).

### **Date de ie**ş**ire**

Rezultatul se afișează pe ecran, codificat astfel: două cifre separate prin spațiu, prima cifră reprezentând potrivirea lungimilor, a doua cifră reprezentînd potrivirea coroanelor. Cifrele pot fi doar 1 şi 0. Cifra 1 înseamnă potrivire, iar cifra 0 nepotrivire.

## **Restric**ţ**ii**

Numerele n şi m sunt naturale.

18<**n**<35000 şi la fel 18<**m**<35000

## **Observa**ţ**ii:**

Datele de intrare sunt corecte (nu necesită validare), adică sunt pozitive şi în intervalul deschis specificat la restricţii (18, 35000).

#### **Exemplu** (vezi și explicatia)

Pentru 367 şi 381 se va afişa 1 1 (cei doi se potrivesc şi la lungime şi la coroană - Mergem la nuntă!)

Pentru 3673 şi 38 se va afişa 0 1 (voinicul are lungimea mai mică, dar se potriveşte la coroană)

Pentru 36 şi 3815 se va afişa 0 1 (voinicul are lungimea mai mare, dar se potriveşte la coroană)

Pentru 367 şi 981 se va afişa 1 0 (se potrivesc la lungime, dar voinicul are capul mai mare)

Pentru 967 şi 583 se va afişa 1 0 (se potrivesc la lungime, dar voinicul are capul mai mic) Pentru 967 şi 58 se va afişa 0 0 (lungimi diferite şi coroane diferite)

Pentru 67 și 813 se va afisa 0 0 (lungimi diferite și coroane diferite)

## **Explicatii:**

Din numărul 467 deducem: lungimea 3 (are trei cifre), coroana este 4 (prima cifră). **Timp maxim de executare/test**: 1 secundă.

```
2. Numere prime 
întreg n, d, prim 
dacă (n \leq 1) or (n \mod 2 = 0) and (n > 2) atunci
                              prim←0
                              altfel 
                              prim←1
sf-dacă
d←3 
cât timp (d*d<=n) && prim execută
       dacă n % d=0 atunci 
                        prim←0 
                         altfel 
                        d-d+2sf-dacă
sf-cât timp 
dacă prim atunci 
            scrie"număr prim" 
            altfel 
            scrie"numărul nu este prim" 
sf-dacă
stop
```
### **PIN**

Gigel şi-a cumpărat un telefon mobil nou şi vrea să seteze un cod PIN, pe care să nu-l ghicească cu uşurinţă oricine. Aşa că s-a hotărât să aleagă la întâmplare două cifre distincte k și p de la 0 la 9, apoi cel mai mare număr prim de 4 cifre care nu conține cifrele k şi p. Codul PIN (Personal Identification Number) pentru mobil este un cod de securitate şi trebuie introdus la deschiderea telefonului pentru a-l putea utiliza.

## **Cerin**ţă

Să se scrie un program care citeşte k şi p, cifrele alese la întâmplare de Gigel şi determină noul cod PIN pe care şi l-a setat.

#### **Date de intrare**

Se citesc cifrele k şi p.

#### **Date de ie**ş**ire**

Se va afisa codul PIN din patru cifre, care respectă criteriul ales de Gigel.

#### **Restric**ţ**ii**

 $0 \leq k, p \leq 9$ 

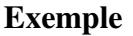

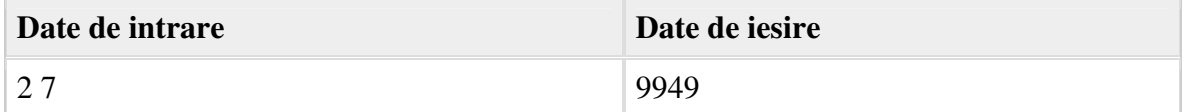

#### **3. Descompunere în factori primi**

```
1) întreg n,d,k 
  citeşte n 
   d←2;k←0; 
   cât timp n%d=0 execută
                n← n/d
```

```
k \leftarrow k+1sf-cât timp 
     daca k>0 atunci scrie d,'^',k 
     d←3;k←0; 
     cât timp n>1 execută
             cât timp n%d=0 execută
                   n← n/d 
                   k ←k+1
            sf-cât timp 
             daca k>0 atunci scrie d,'^',k 
             d←d+2;k←0; 
     sf-cât timp 
     stop
5. Cel mai mare divizor comun a 2 numere naturale 
  1) întreg a,b,r 
     citeşte a,b 
     cât timp b!=0 execută
             r← a % b 
             a←b 
             b←r 
     sf-cât timp 
     scrie "cmmdc=", a
     stop
                                   2) întreg a,b 
                                      citeşte a,b 
                                      cât timp a!=b execută
                                               dacă a>b atunci 
                                                         a←a-b 
                                                          altfel 
                                                         b←b-a 
                                              sf-dacă
                                      sf-cât timp 
                                      scrie "cmmdc=", a
                                      stop
```
#### **Observa**ţ**ie: cmmmc(a,b)=a\*b/cmmdc(a,b)**

#### Celule

Cercetatorii de la NASA au descoperit un microorganism format din N celule. Asupra acestui organism ei au descoperit ca pot sa aplice doua tipuri de operatii: 1. **Divizare**. Fiecare celula a microorganismului este divizata în  $P$  celule ( $P$  fiind numar prim).

2. **Combinare**. Se formeaza grupuri de câte  $T$  celule ( $T$  fiind de asemenea numar prim), celulele din fiecare grup combinându-se într-o singura celula. T trebuie sa fie ales astfel încât operatia sa fie posibila.

#### Cerinţă

Scrieti un program care sa determine numarul minim de operatii ce trebuie sa fie aplicate pentru a transforma un microorganism cu N celule într-un microorganism cu M celule.

Date de intrare

Se citesc N si M.

Date de ieşire

Se va afisa un singur numar natural reprezentând numarul minim de operatii ce trebuie sa fie aplicate pentru a transforma un microorganism cu N celule într-un microorganism cu M celule.

Restrictii

 $1 \le x \le M$ ,  $M \le 10^9$ 

Exemple: daca se citesc 2 15 se va afisa 3.

Pentru a transforma microorganismul cu 2 celule într-unul cu 15 celule se poate proceda astfel:

Divizare cu P=5 rezulta un microorganism cu 10 celule Combinare cu P=2 rezulta un microorganism cu 5 celule Divizare cu P=3 rezulta un microorganism cu 15 celule

### **4. Min-max pe siruri de numere, num**ă**rul de apari**ţ**ii**

```
întreg n,x,min,max 
citeşte n, x 
minx←x 
maxx←x 
pentru d←2, n execută
      citeşte x 
       dacă minx>x atunci minx←x
      dacă maxx<x atunci maxx←x
sf-pentru 
scrie minx,maxx 
stop
```
## **4.1. Flori**

Pe drumul de întoarcere dintr-o excursie un grup de n copii, numerotați cu numere distincte de la 1 la n, au văzut un câmp cu flori şi l-au rugat pe şoferul autocarului cu care calătoreau să oprească pentru a culege câteva flori.

Întorşi în autocar, fiecare copil şi-a numărat florile culese. Apoi s-au gândit să pună la un loc toate florile şi să facă n+1 buchete cu acelaşi număr de flori (n pentru mamele lor şi unul pentru doamna profesoară care îi însoţea) punând, pe rând, câte o floare în fiecare buchet. Urmând acest procedeu, la un moment dat, au constatat că toate buchetele conțin acelaşi număr de flori şi a mai rămas un număr de flori mai mic decât numărul de buchete şi s-au hotărât să pună aceste flori în buchetul pentru doamna profesoară.

## **Cerin**ţ**e**

Cunoscând numărul de copii şi câte flori a cules fiecare copil determinaţi:

- 1. câte flori contine un buchet destinat unei mame;
- 2. câte flori conține buchetul pentru doamna profesoară;
- 3. care copii au cules cele mai multe flori.

#### **Date de intrare**

De la tastatură se introduc:

• n - numărul de copii

•  $f_1 f_2 ... f_n$  - unde  $f_i$  reprezintă numărul de flori culese de copilul i  $(1 \le i \le n)$ 

### **Date de ie**ş**ire**

Pe ecran se vor afişa, pe linii diferite:

- numărul de flori dintr-un buchet destinat unei mame
- numărul de flori din buchetul pentru doamna profesoară
- $c_1 c_2 ... c_k$  copiii care au cules cele mai multe flori, separați prin câte un spațiu

**Restric**ţ**ii** 

0≤ n ≤30

0≤ fi ≤100, ∀i cu 1≤i≤n

### **Exemplu**

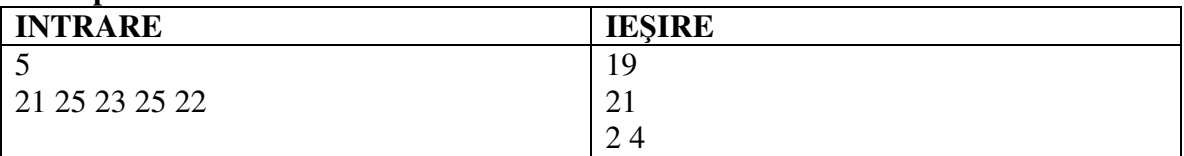

### **Probleme diverse**

### **1. Gardul**

 Doi copii vopsesc un gard alcătuit din **n** scânduri pe care le vom numerota de la 1 la **n** astfel: primul ia o cutie de vopsea roşie cu care vopseşte scândurile cu numărul **p**, 2**p**, 3**p**, etc. Al doilea procedează la fel, începe de la acelaşi capăt al gardului, dar ia o cutie de vopsea albastră şi vopseşte din **q** în **q** scânduri. Astfel, când vor termina de vopsit, gardul va avea multe scânduri nevopsite, unele scânduri vopsite în roşu, altele în albastru, iar altele în violet (cele care au fost vopsite şi cu roşu şi cu albastru).

#### **Cerin**ţă

Cunoscând numerele **n**, **p** şi **q** afişaţi :

- a) câte scânduri rămân nevopsite
- b) câte scânduri sunt vopsite în roşu
- c) câte scânduri sunt vopsite în albastru
- d) câte scânduri sunt vopsite în violet.

#### **Date de intrare**

De la tastatură se citesc n, p şi q.

## **Date de ie**ş**ire**

Pe ecran se vor afişa cele patru numere naturale, câte unul pe un rând ca în exemplu.

## **Restric**ţ**ii**

n≤100000

# **Exemplu**

Pentru  $n=25$  $p=4$  $q=6$ se va afişa : a)17 b) 4 c) 2

d) 2 **Observa**ţ**ie** 

Exemplul corespunde situației următoare :

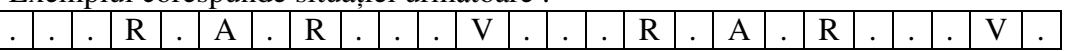

A-albastru R-roşu

V-violet

## **2. Premii**

Se cunosc punctajele obținute de cei n elevi participanți la un concurs de informatică. Regulamentul de premiere permite să se acorde doar Premiul I, Premiul II si Premiul III. Ştiind ca toţi elevii care primesc acelasi premiu au punctaje egale, să se determine numărul total al elevilor ce vor urca pe podiumul de premiere.

## **Cerin**ţă

Scrieţi un program care citeşte de la tastatură numărul concurenţilor precum şi punctajele acestora şi afişeaza pe ecran numărul total de elevi premiaţi.

### **Date de intrare**

Fişierul de intrare **premii.in** conţine pe prima linie numărul n de elevi iar pe a doua linie cele n punctaje ale elevilor.

### **Date de ie**ş**ire**

Fisierul de iesire **premii.out** contine numărul total de elevi premiati.

#### **Restric**ţ**ii**

Numărul n al elevilor nu depăşeşte 1000 iar punctajul fiecăruia este un număr natural cel mult egal cu 100.

## **Exemplul 1**

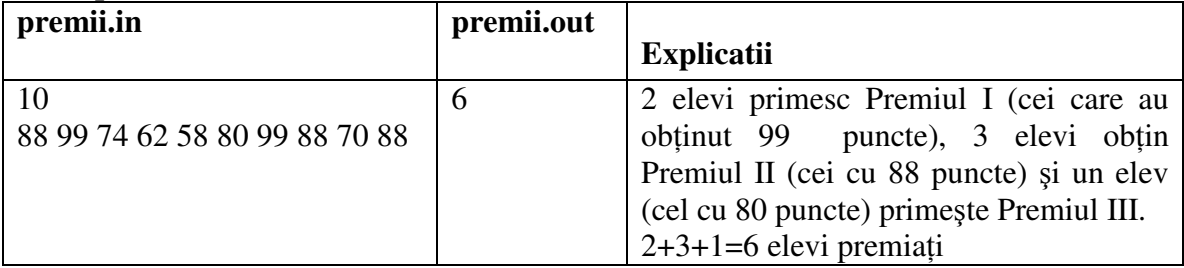

## **Exemplul 2**

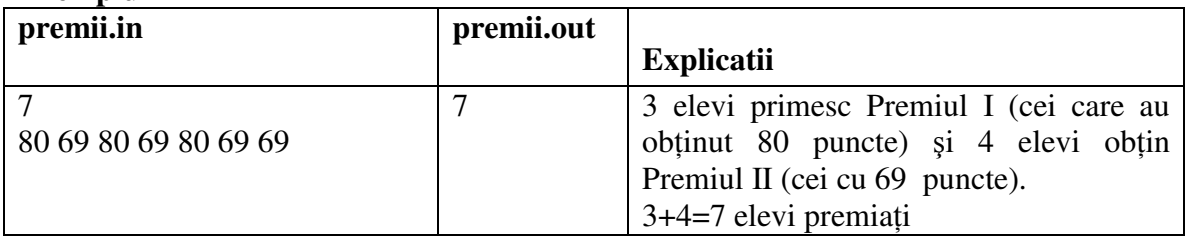

#### **1. problema triplu**

# **http://campion.edu.ro/arhiva/index.php?page=problem&action=view&id=1215**

### **2. problema sumacifre**

**http://campion.edu.ro/arhiva/index.php?page=problem&action=view&id=1203 3. Suma** 

Ionel este foarte încântat că a învătat să utilizeze calculatorul în rezolvarea problemelor cu multe numere. De aceasta dată îl interesează doar numerele care au un număr impar de cifre, iar dintre toate cifrele lor, doar cifra din mijloc prezintă importanţă. De exemplu, numărul 18**7**42 este interesant pentru că are 5 cifre (5 este numar impar) şi Ionel ia in consideraţie doar cifra din mijloc, adică 7. Numărul 2341 nu prezintă interes pentru el, deoarece conţine 4 cifre (4 este un număr par).

## **Cerin**ţă

Să se scrie un program care citeşte **n** numere naturale şi calculează suma cifrelor din mijlocul acelora care au un număr impar de cifre.

### **Date de intrare**

Fişierul de intrare *suma.in* conţine pe prima linie numărul natural **n**, iar pe linia a doua, un sir format din n numere naturale, separate prin câte un spațiu.

## **Date de ie**ş**ire**

Fişierul de ieşire *suma.out* va conţine pe prima linie numărul **s** obţinut astfel: din fiecare număr care conține un număr impar de cifre se selectează cifra din mijloc și se însumează aceste cifre.

## **Restric**ţ**ii si preciz**ă**ri**

- **1**≤**n**≤**1000**
- Numerele din şir sunt mai mici decât **2000000000**

#### **Exemplu**

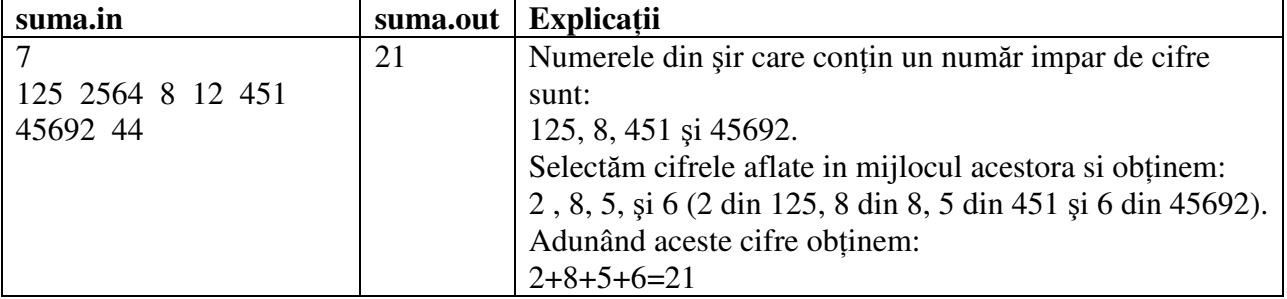

**4. problema ingerasi (cmmdc)** 

**http://campion.edu.ro/arhiva/index.php?page=problem&action=view&id=642**